## **La Belle Lulu**

## **tomtom, le 7 août 2010 à 18:47**

Lulu la BLU, c'est un chouette appareil qui permet d'envoyer des zimails sans être réellement connecté à internet, et donc de vous donner des nouvelles [en direct du bateau](http://live.lesbaleinesetlescoquillages.com/), d'actualiser la [carte](http://www.lesbaleinesetlescoquillages.com/carte/) ou de [demander des fichiers météo](http://www.saildocs.com).

BLU ça veut dire en français « Bande Latérale Unique » (en anglais SSB = Single Side Band). Non, ce n'est pas une piste cyclable. Rapidement, quand on émet suivant le mode le plus simple, en AM (les grandes ondes sur lesquelles on peut capter France Inter, la BBC et des tas de radios en étranger …), on émet sur une fréquence donnée et la modulation (le signal audible) se fait autour de cette fréquence, dans la bande supérieure et la bande inférieure. Or, les informations contenues dans ces 2 bandes sont les mêmes ! On gagne donc pas mal en rendement en supprimant une de ces deux bandes, d'où la « Bande Latérale Unique ».

Lulu la BLU est donc, par abus de langage, un émetteur-récepteur radio haute-fréquence (de 3 à 30 MHz) qui permet d'envoyer des signaux sur plusieurs milliers de km à la ronde, en fonction des conditions de propagation (car si les ondes peuvent voyager si loin, c'est parce qu'elles se réfléchissent sur les couches de l'atmosphère plus ou moins bien en fonction de l'heure de la journée, des cycles solaires, etc …).

J'ai donc glorieusement passé ma licence de radiozamateur pour pouvoir émettre sur les bandes de fréquence attribuées aux radiozamateurs. Et maintenant, grâce au réseau [WinLink](https://www.winlink.org/), je peux envoyer des zimails sur les zondes. Il y a une autre solution, [SailMail](http://www.sailmail.com/), qui utilise les bandes marines, mais c'est sensiblement plus cher (250\$ par an contre 46€ pour la license radiozamateur) et plus limité (90 minutes maxi par semaine et pas de pièce jointe autre que des fichiers météo).

Bon, ça n'a pas été aussi simple que de répondre à 40 questions de réglementation et de technique. Il faut aussi une installation adéquate (non, pas une installation qui a des couettes) : une antenne digne de ce nom, un 'tuner' (qui accorde l'antenne sur la fréquence sur laquelle on veut émettre, car à chaque fréquence devrait correspondre une longueur d'antenne, et on n'a pas que ça à faire de changer d'antenne toutes les 5 minutes !), un émetteur donc, un modem (pour faire la liaison entre l'ordinateur et l'émetteur), un ordinateur bien sûr et surtout, surtout, une mise à la terre correcte.

Pour l'antenne, c'était fastoche, Schnaps a 2 pataras isolés, il suffisait de les relier entre eux en haut et à la sortie antenne en bas, et on avait une superbe antenne en V inversé. Pour les connexions, j'ai utilisé la méthode de [voilelec](https://web.archive.org/web/20111120193912/http://www.voilelec.com:80/notes/boaccord.php), ça marche bien, c'est propre et ça ne risque pas de pourrir le câble en moins de 2 mois.

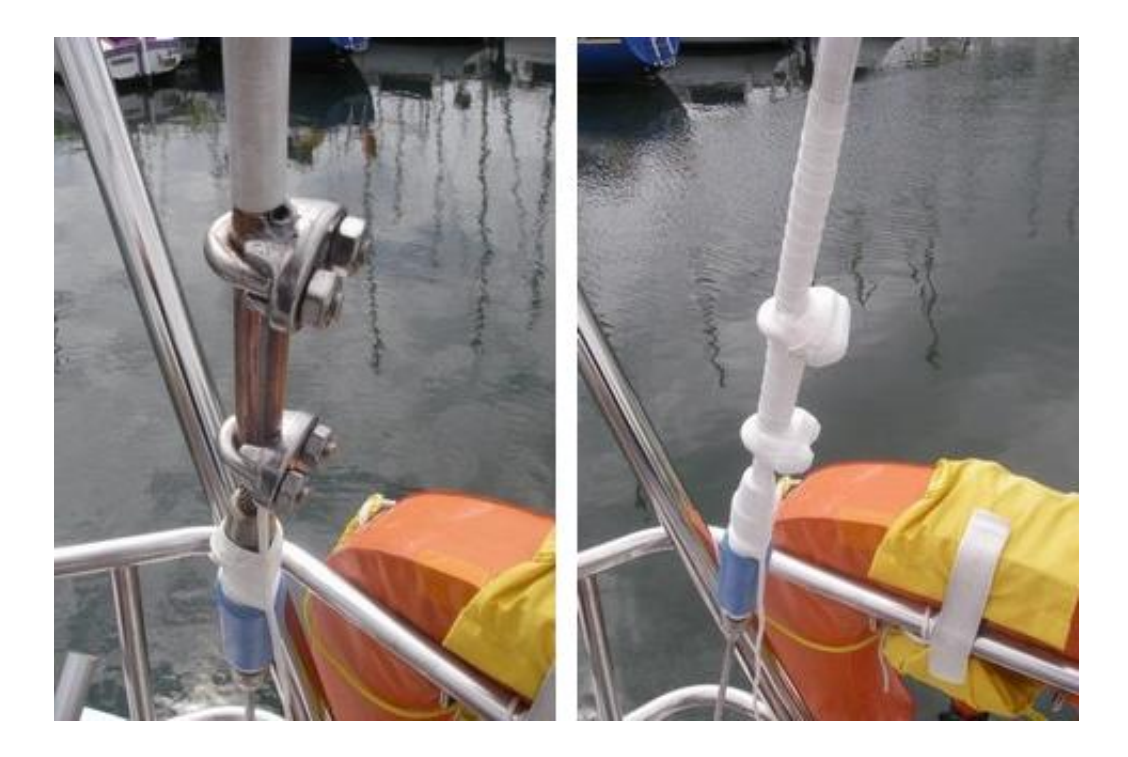

Pour le tuner, on a trouvé un Icom AT-140 neuf sur ebay. Il a trouvé sa place dans le coffre bâbord, suspendu sous le pont, juste sous le pataras (car il faut placer cet appareil au plus près de l'antenne). L'installation n'a pas posé de problème autre que le confort d'un coffre pour y glisser un bonhomme qui visse au plafond, ça n'a simplement pas été évident de se procurer le connecteur Molex de la bonne polarité pour établir la connexion à l'émetteur.

Pour l'émetteur-récepteur, je me suis tourné vers une Icom IC-706 pour pas mal de raisons : polyvalent, bonne puissance d'émission (100 W) et façade détachable, ce qui permet de mettre la façade où on veut pendant que le boîtier est proche des connexions à l'antenne et à la masse. Petite mésaventure : le poste acheté sur ebay d'occasion s'est révélé être défectueux. Du coup, 400€ en plus pour en acheter un autre, qui marche très bien, lui. On a en plus gardé l'ancien récepteur BLU (qui permet de capter les buletins météo sous forme audio ou fax, c'est assez pratique) au cas où, et pour les tests.

Pour le modem, on a eu la chance de trouver un Pactor II pro avec license Pactor III ('Pactor' c'est le nom du protocole et plus le chiffre qui suit est élevé, plus le débit est important) d'occasion pour sensiblement moins cher que le prix du neuf, avec les câbles pour IC-706, ce qui est déjà une affaire. En effet, le marché de l'occasion pour ces choses là est quasiinexistant, et ça coûte 1200€ neuf …

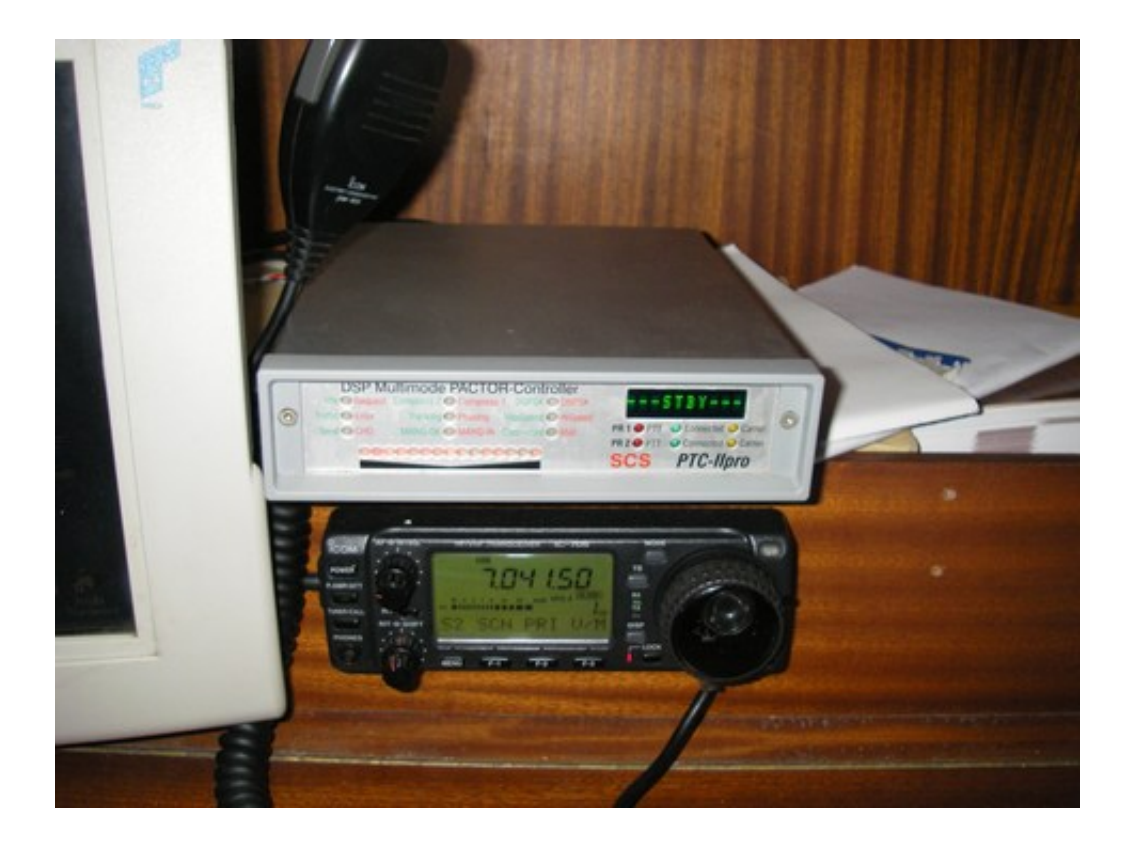

Vient le plus intéressant : la mise à la terre, ou plutôt à la mer. Pour pouvoir émettre quelque chose, il faut un dipôle (« pôle ») : le premier pôle est l'antenne proprement dite, et un deuxième qui permet de jouer le rôle d'un « tremplin » pour les ondes. Ce rôle est donc, en bateau, joué par la mer. Il faut donc relier cette dernière convenablement à l'émetteur et au tuner. Sur Schnaps, la connexion se fait par l'intermédiaire de la quille et de ses boulons, et d'une bande de cuivre (car le courant haute fréquence ne voyage qu'à la surface des conducteurs, et un câble est donc assez mauvais pour cet usage) qui relie les différentes parties métalliques situées sous ou à proximité de la ligne de flottaison (notamment moteur et réservoir inox) à la masse de l'émetteur et du tuner. Quelques condensateurs par ci par là pour éviter les fuites électrolytiques (là je ne vais pas trop développer pas ce point, il y en a pour des pages entières !) tout en garantissant le passage du courant haute fréquence, et le tour était joué.

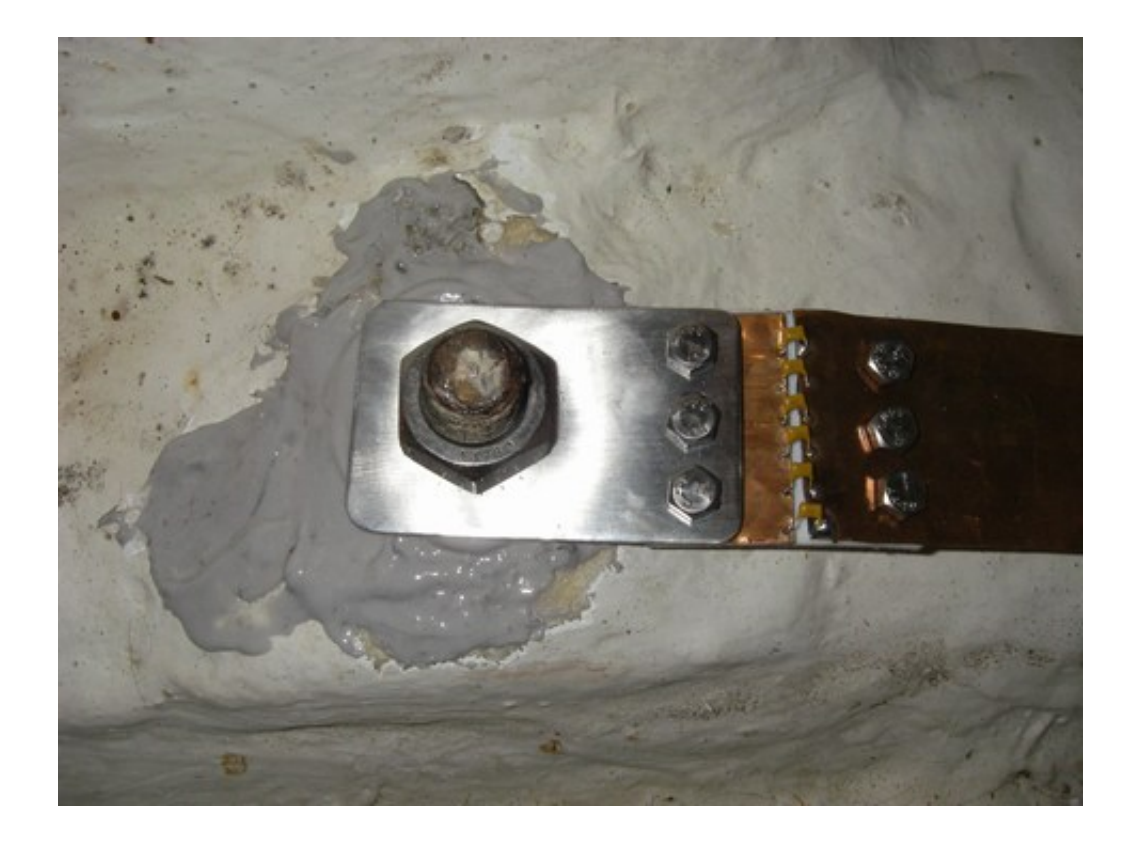

Les premiers essais furent assez laborieux, car menés dans le bassin à flot à Lorient : des mâts partout, des immeubles, des interférences, bref, pas idéal ! La première connexion fut établie avec succès à Groix, un peu moins « perturbée ». Bien sûr, tests avec papier alu traînant dans l'eau en guise de connexion à la mer, tentatives de connexion à d'autres relais, etc … J'ai compris par la suite que l'installation de Schnaps n'avait probablement pas grand-chose à se reprocher (contacts établis sans problème un peu partout), mais qu'il y avait deux facteurs principaux à prendre en compte. Tout d'abord il y a beaucoup d'utilisateurs de Winlink et les relais n'ont pas une 'capacité d'accueil' infinie, ce qui fait qu'un certain nombre de demandes de connexions restent sans réponse (du coup, j'essaie d'écouter toutes les fréquences – et pas seulement celle sur laquelle je veux émettre – d'une station pour voir si elle est en communication avec quelqu'un) … Ensuite, il suffit qu'un promène-couillon ou même un voilier au moteur mettant en marche son guindeau arrive au mouillage juste à côté de nous pour que pouf, la réception soit complètement brouillée (d'ailleurs, à chaque connexion, il faut penser à débrancher le frigo et le régulateur solaire qui, à eux deux, font de la friture pour 15 !).

Enfin bref, comme [vous avez pu le voir](http://live.lesbaleinesetlescoquillages.com/), ça a l'air de marcher enfin ! Vive Lulu la Belle Lulu !!

Adresse de cet article : <http://www.lesbaleinesetlescoquillages.com/2010/08/07/la-belle-lulu/>

## **1 commentaire(s) :**

Mamodile- omft2000@gmail.com - 8 août 2010 @ 14:26 Merci la Belle Lulu grâce à laquelle -entre autres, oui oui je n'oublie pas non plus Lucifer sans lequel il n'y aurait pas de jus propre...- la communication sera plus aisée ! -Accessoirement encore bravo aux techniciens de tout qui vont finir par ne plus savoir où ranger les félicitations et... les encouragements ! Toujours belle et bonne suite !